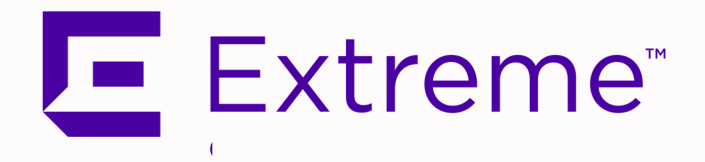

## <span id="page-0-0"></span>ExtremeCloud™ IQ - Site Engine Configuration and Requirements

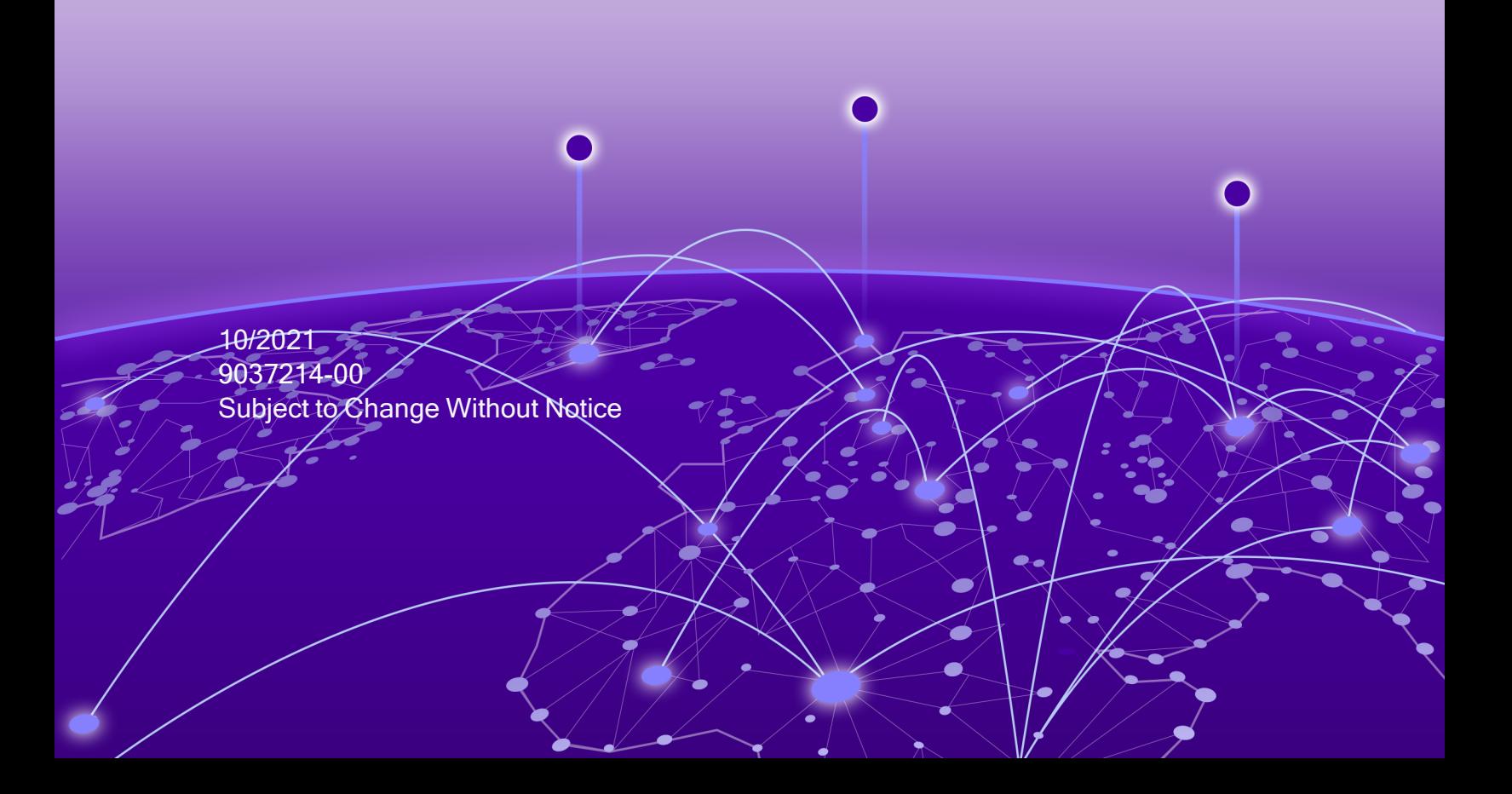

# <span id="page-1-0"></span>Table of Contents

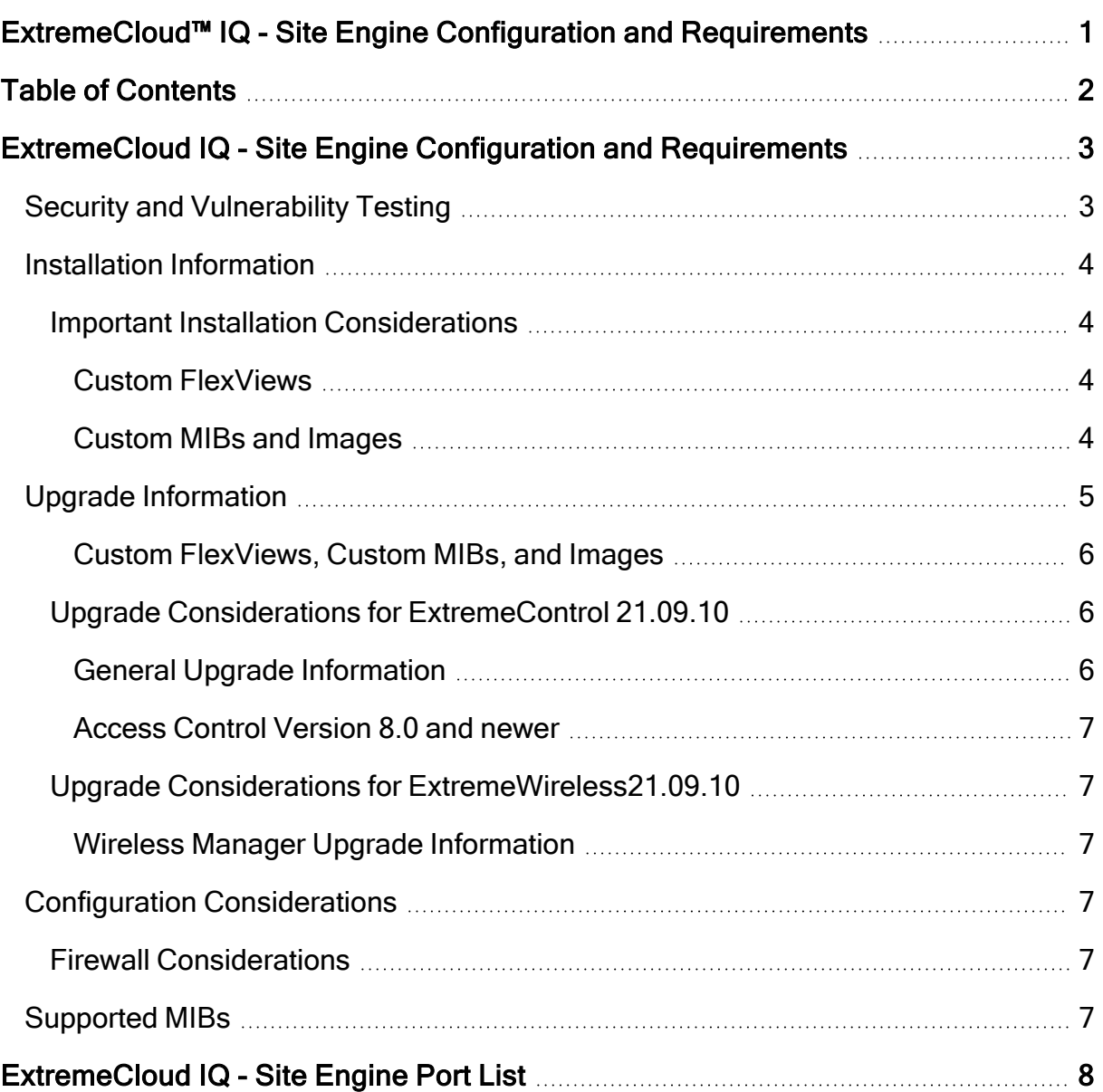

E Fischene

# <span id="page-2-0"></span>ExtremeCloud IQ - Site Engine Configuration and Requirements

## <span id="page-2-1"></span>Security and Vulnerability Testing

Security is something that is taken seriously by Extreme Networks. Our commitment to achieving and maintaining a strong security stance for our products enables our customers to have confidence in networking, software, and management infrastructure provided by the company.

The Software Quality Assurance team at Extreme Networks scans every ExtremeCloud IQ - Site Engine release using the current versions of multiple anti-virus solutions, updated to include the latest virus signatures.

Additionally, all Extreme Networks products undergo rigorous security testing with bestof-breed industry standard scanners. Further, all product binary images are scanned with sophisticated anti-virus solutions for evidence of viruses and malware before the images are uploaded to customer-facing portals. Whenever issues are discovered by these scanners and anti-virus solutions, a well-defined triage process is engaged for remediation or mitigation of such findings. This enables Extreme Networks to engineer solutions that heighten the security of our products, and new releases are made available as necessary in order to address any discovered security vulnerabilities. This has several additional benefits in terms of helping customers maintain networks that are compliant under various regulatory or industry standards such as HIPAA, SoX, and PCI.

Extreme Networks also monitors industry security information data sources, such as CERT, the full-disclosure mailing list, and various authoritative CVE announcements for vulnerabilities that could potentially apply to our products. When such a vulnerability is found, we follow a process by which high severity vulnerabilities (such as the ShellShock bug in the bash shell from late 2014) are prioritized over lower severity vulnerabilities. The severity itself is derived from the Common Vulnerability Scoring System (CVSS) score which provides the most widely accepted measure for vulnerability severity. For applicable vulnerabilities, we provide feedback to CERT to keep them updated on the status of our findings.

Further, for many of our products that are based on a Linux engine image – ExtremeCloud IQ - Site Engine and ExtremeControl, for example – we harden the engines by ensuring that we do not start unnecessary services and we do not install unnecessary software. In addition, we apply security updates from the upstream Linux distribution.

Taken together, the security of Extreme Networks products is maintained and verified. For all inquiries about our security processes, contact Global Technical [Assistance](#Support) Center [\(GTAC\)](#Support).

## <span id="page-3-0"></span>Installation Information

For complete installation instructions, refer to the installation [documentation](https://documentation.extremenetworks.com/netsight/XIQ-SE/XIQSE_21.04.10_Installation_Guide.pdf) located on the Documentation web page:

[https://www.extremenetworks.com/support/documentation/.](https://www.extremenetworks.com/support/documentation/)

IMPORTANT: The Governance tab is available and supported by Extreme on an ExtremeCloud IQ - Site Engine engine running the Linux operating system supplied by Extreme. Other Linux operating systems can support Governance functionality, but python version 2.7 or higher must be installed. Additionally Governance functionality requires the git, python2, python mysql module, python setuptools module, and python "pygtail" module packages be installed and related dependencies managed by the customer for their server's unique operating system and version.

### <span id="page-3-2"></span><span id="page-3-1"></span>Important Installation Considerations

#### Custom FlexViews

When reinstalling ExtremeCloud IQ - Site Engine Console, the installation program saves copies of any FlexViews you created or modified in the *<install directory>* \.installer\backup\current\appdata\System\FlexViews folder.

If you are deploying [FlexViews](../../../../../Content/oneview/docs/network/docs/t_adding_mib_fv.htm) via the ExtremeCloud IQ - Site Engine server, save them in the appdata\VendorProfiles\Stage\MyVendorProfile\FlexViews\My FlexViews folder.

#### <span id="page-3-3"></span>Custom MIBs and Images

If you are deploying MIBs via the ExtremeCloud IQ - Site Engine server, they are saved in the appdata\VendorProfiles\Stage\MyVendorProfile\MIBs\ folder.

If you are deploying device images (pictures) via the ExtremeCloud IQ - Site Engine server, they are saved in the

<span id="page-4-0"></span>appdata\VendorProfiles\Stage\MyVendorProfile\Images\ folder.

## Upgrade Information

ExtremeCloud IQ - Site Engine version 21.09.10 supports upgrades from ExtremeCloud IQ - Site Engine version 21.04.10, as well as Extreme Management Center versions 8.4.4, or 8.5.5. If you are upgrading from an earlier version of NetSight or Extreme Management Center, you must perform intermediate upgrades before upgrading to ExtremeCloud IQ - Site Engine version 21.09.10.

The following table details which upgrades are needed for each NetSight, Extreme Management Center or ExtremeCloud IQ - Site Engine version prior to upgrading to ExtremeCloud IQ - Site Engine version 21.09.10.

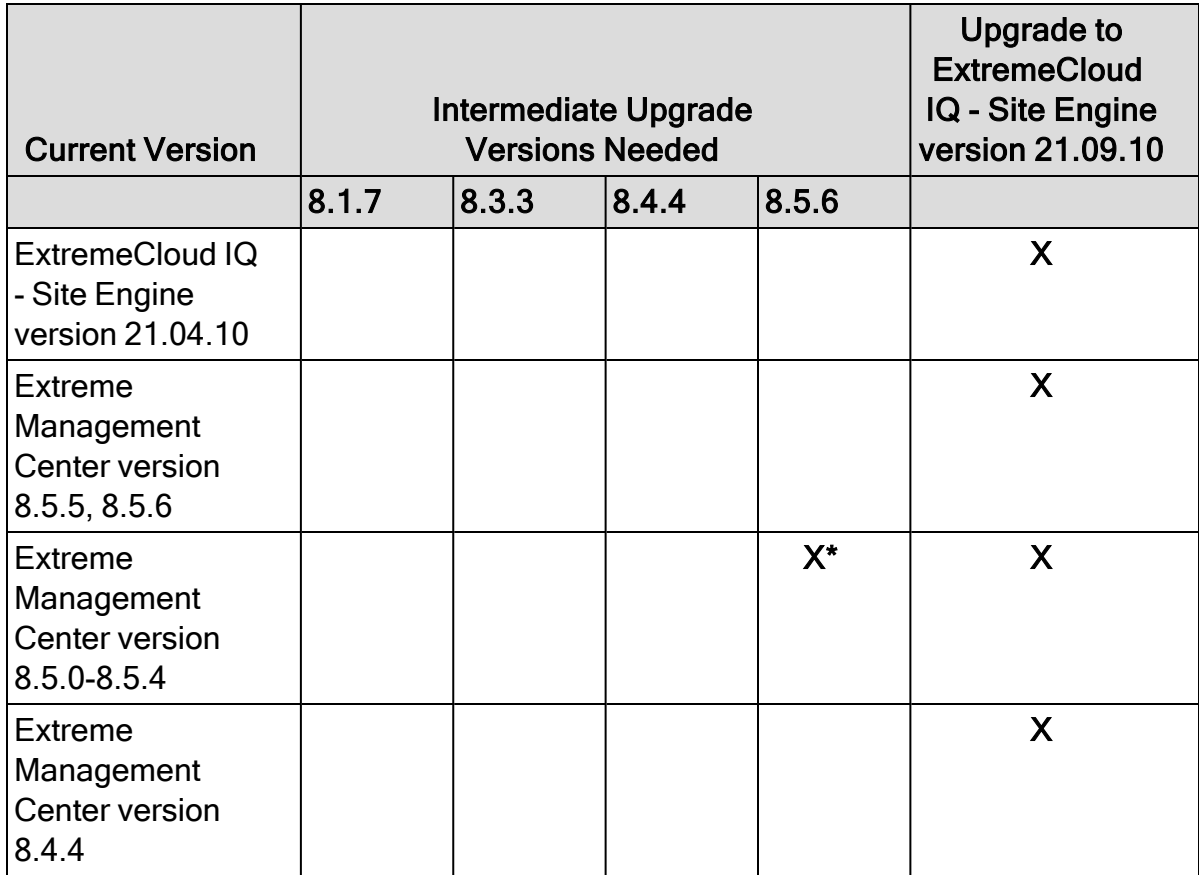

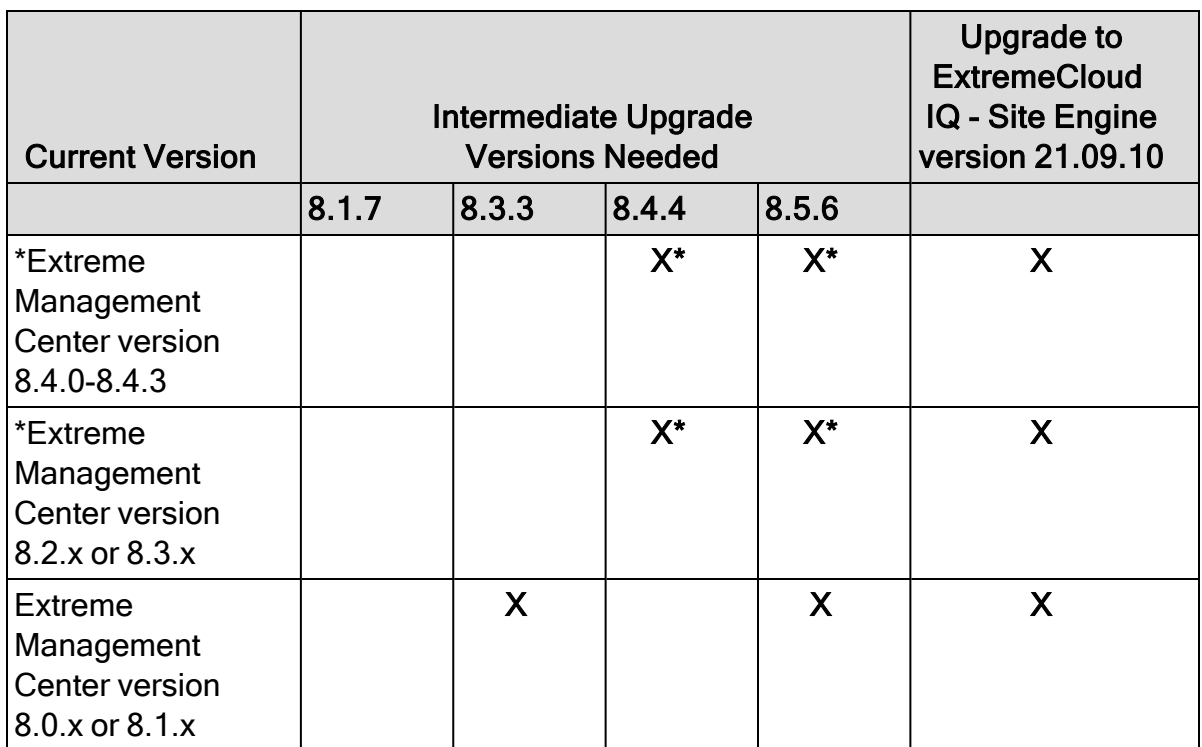

\*These versions can be updated to either version 8.4.4, 8.5.5, or 8.5.6, and then to ExtremeCloud IQ - Site Engine version 21.09.10.

#### IMPORTANT: When performing an upgrade, be sure to back up the database prior to performing the upgrade, and save it to a safe location. Use the Administration > Backup/Restore tab to perform the backup.

#### <span id="page-5-0"></span>Custom FlexViews, Custom MIBs, and Images

See the Custom FlexViews and Custom MIBs and Images sections in the [Important](#page-3-1) Installation [Considerations](#page-3-1) for additional information.

### <span id="page-5-2"></span><span id="page-5-1"></span>Upgrade Considerations for ExtremeControl 21.09.10

#### General Upgrade Information

You are not required to upgrade your ExtremeControl engine version to 21.09.10 when upgrading to ExtremeCloud IQ - Site Engine 21.09.10. However, both ExtremeCloud IQ - Site Engine and ExtremeControl engine must be at version 21.09.10 in order to take advantage of the new ExtremeControl21.09.10 features. ExtremeCloud IQ - Site Engine 21.09.10 supports managing ExtremeControl engine versions 8.4, 8.5, 21.4, and 21.09.10.

In addition, if your ExtremeControl solution utilizes a Nessus assessment server, you should also upgrade your assessment agent adapter to version 21.09.10 if you upgrade to ExtremeControl version 21.09.10.

<span id="page-6-0"></span>You can download the latest [Extreme](https://extremeportal.force.com/)Controlengine version at the Extreme Portal.

#### Access Control Version 8.0 and newer

Beginning in version 8.0, ExtremeControl can fail to join Active Directory when accessing as a Standard Domain User with Descendant Computer Objects ("Reset password" permissions only) group member.

To enable this functionality, add the following permissions:

- **Reset Password**
- Validated write to DNS host name
- Validated write to service principal
- Read and write account restrictions
- Read and write DNS host name attributes
- Write servicePrincipalName

#### <span id="page-6-2"></span><span id="page-6-1"></span>Upgrade Considerations for ExtremeWireless21.09.10

#### Wireless Manager Upgrade Information

Following a Wireless Manager upgrade, clear the Java Cache before starting the ExtremeCloud IQ - Site Engine client.

## <span id="page-6-3"></span>Configuration Considerations

#### <span id="page-6-5"></span><span id="page-6-4"></span>Firewall [Considerations](../../../../../Content/oneview/r_used_ports.html)

## Supported MIBs

The following directory contains the IETF and Private Enterprise MIBs supported by ExtremeCloud IQ - Site Engine applications:

*<install directory>*\appdata\System\mibs directory Navigate to the directory and open the .index file to view an index of the supported MIBs. Additional MIB Support information is available at [www.extremenetworks.com/support/policies.](https://www.extremenetworks.com/support/policies)

# <span id="page-7-0"></span>ExtremeCloud IQ - Site Engine Port List

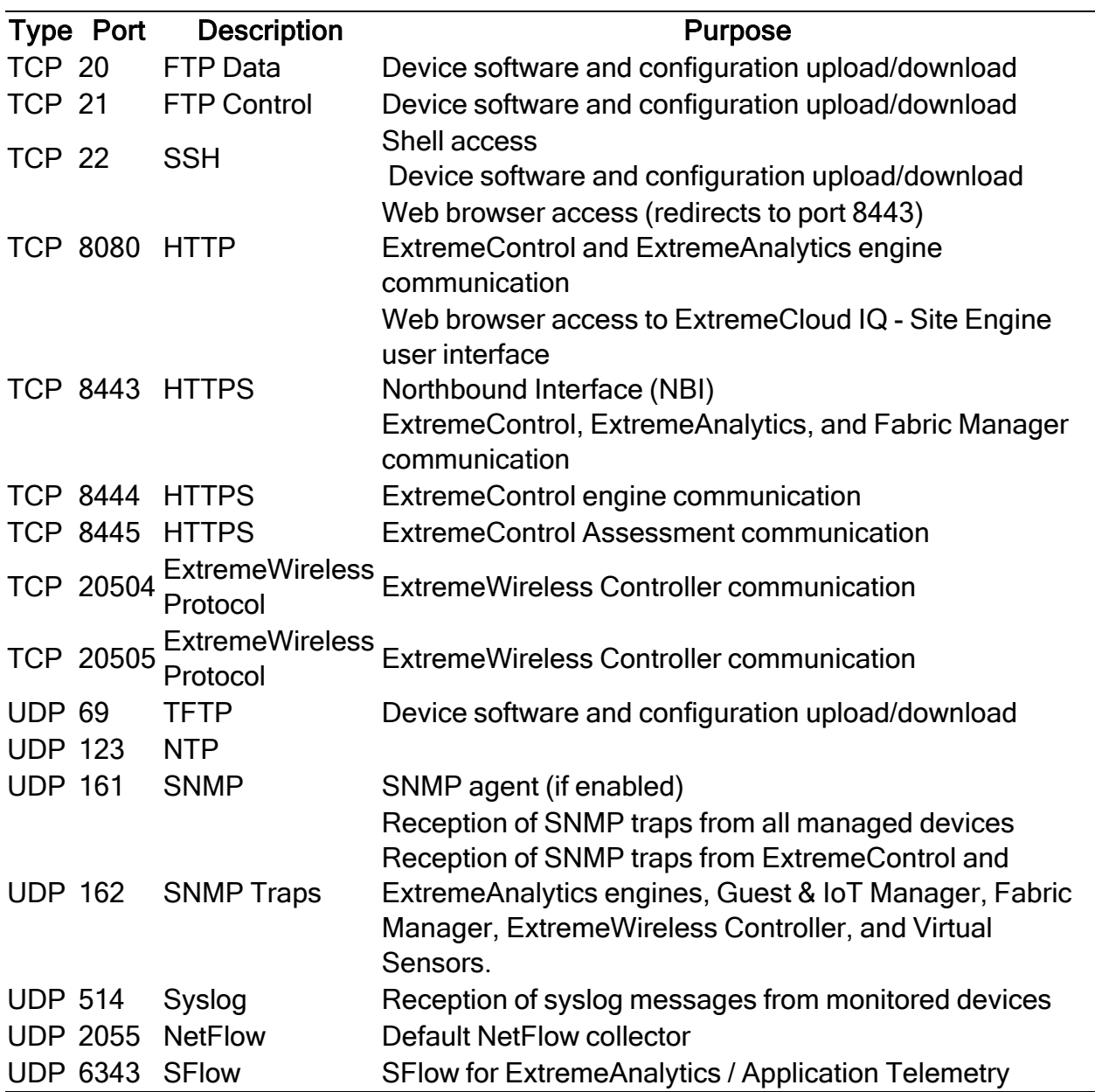

#### ExtremeCloud IQ - Site Engine Local Ports

ExtremeCloud IQ - Site Engine Remote Ports

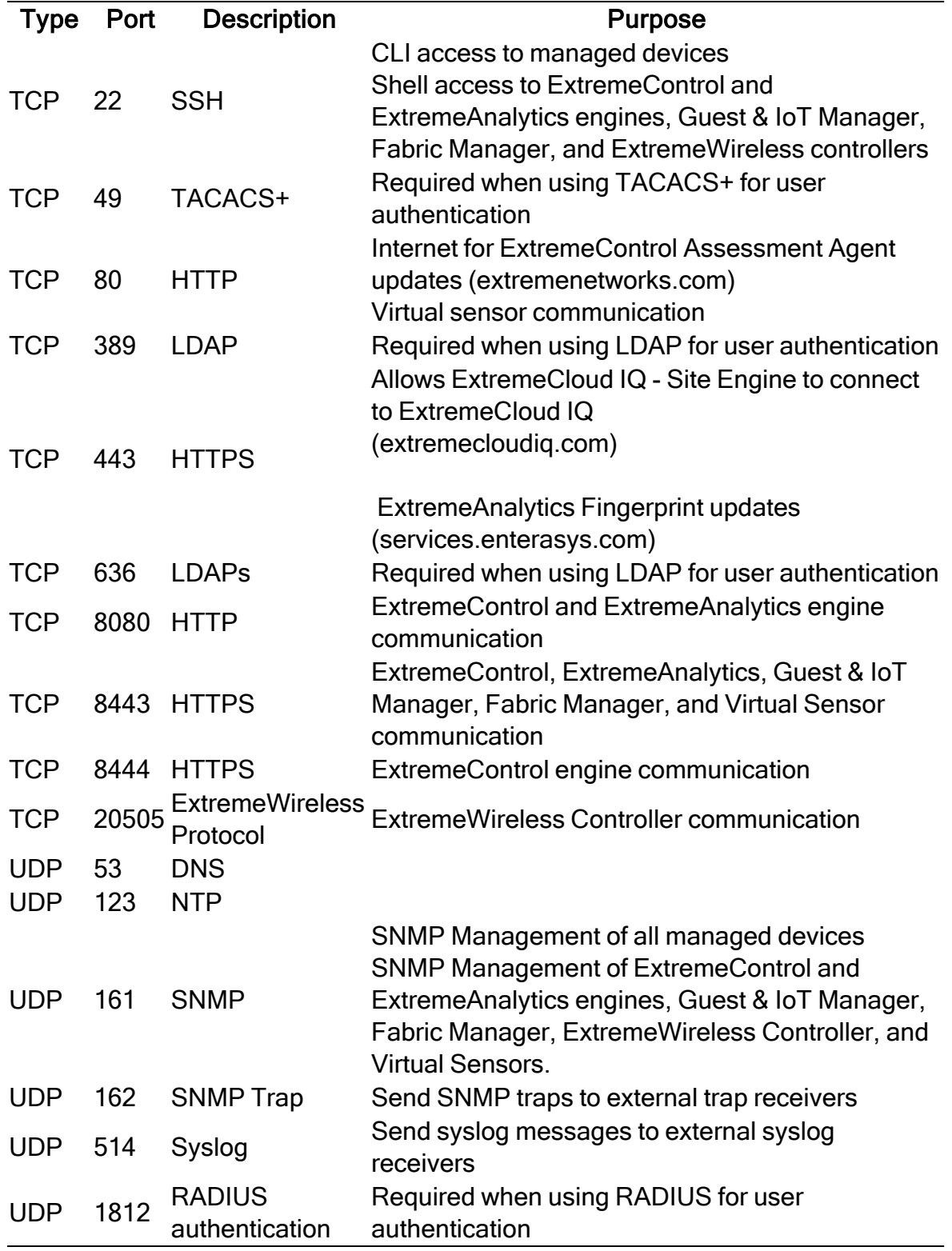

#### ExtremeControl Local Ports

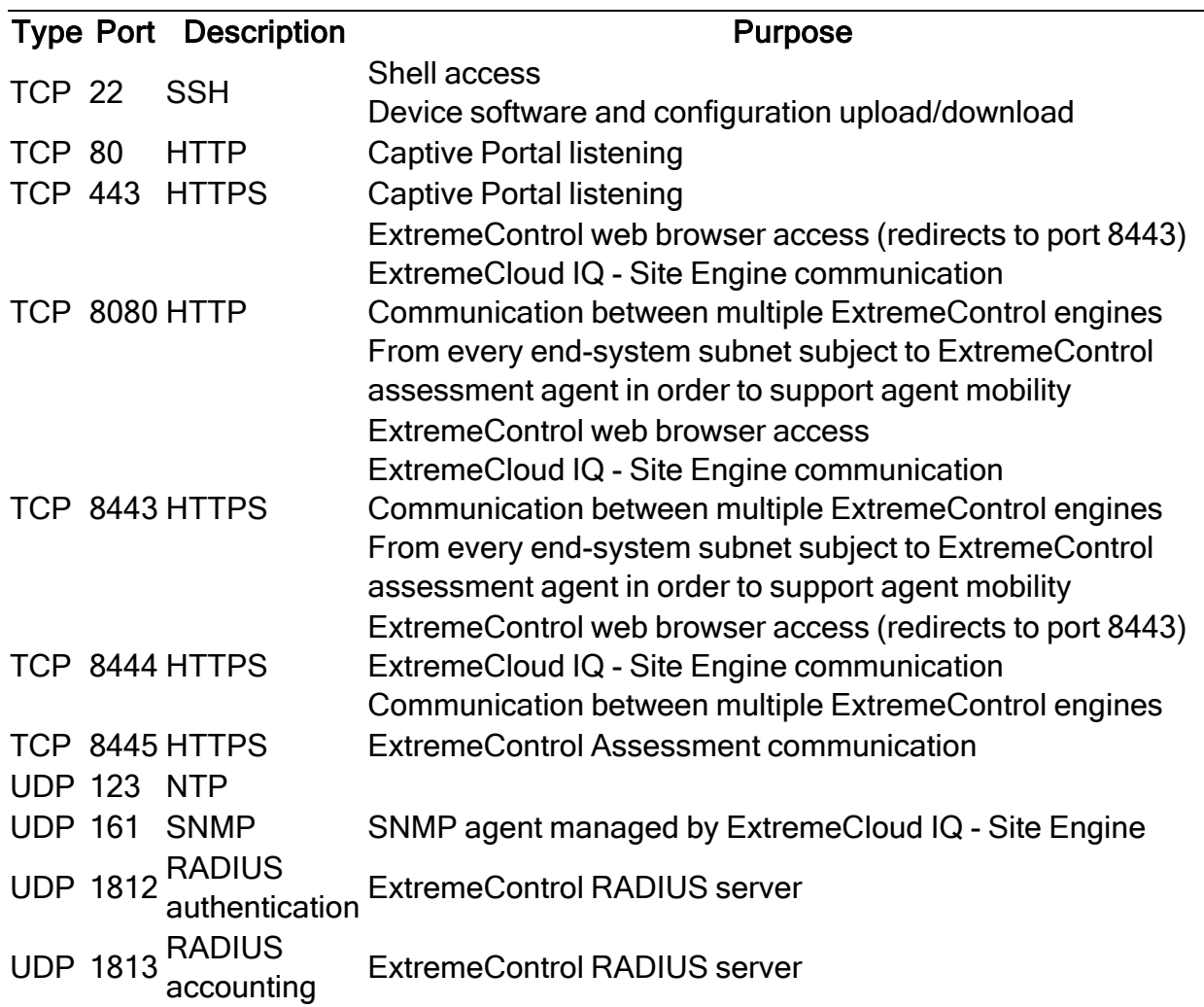

#### ExtremeControl Remote Ports

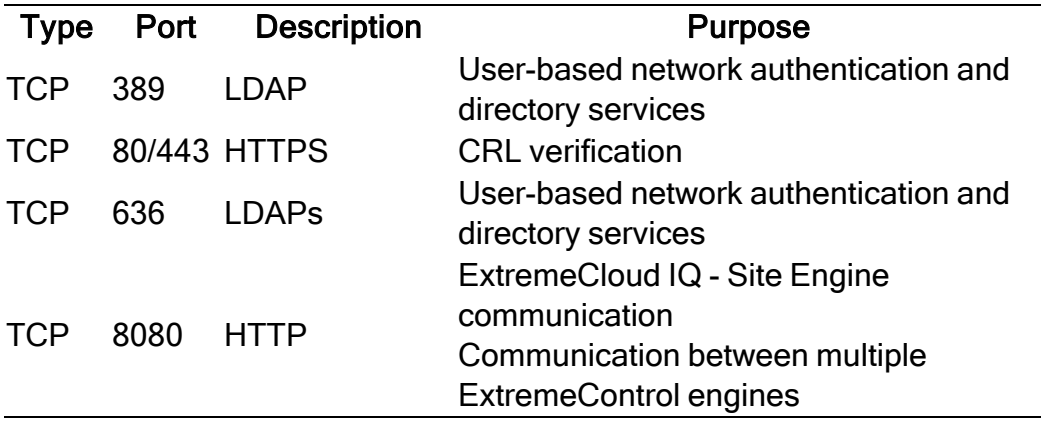

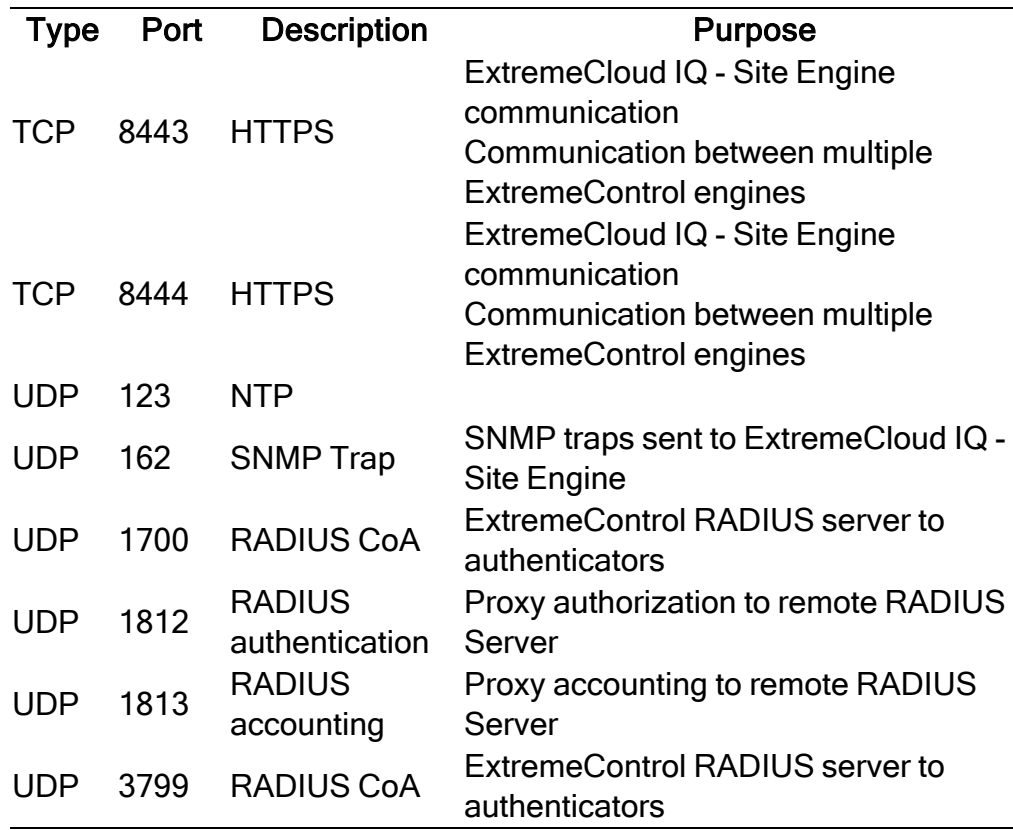

#### ExtremeAnalytics IP Protocols

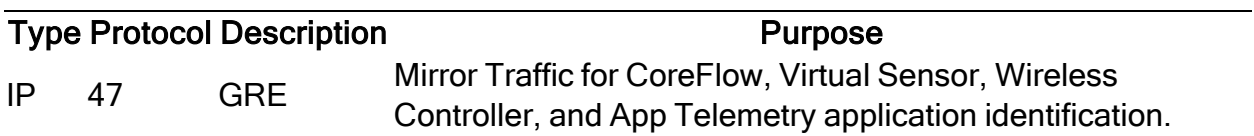

#### ExtremeAnalytics Local Ports

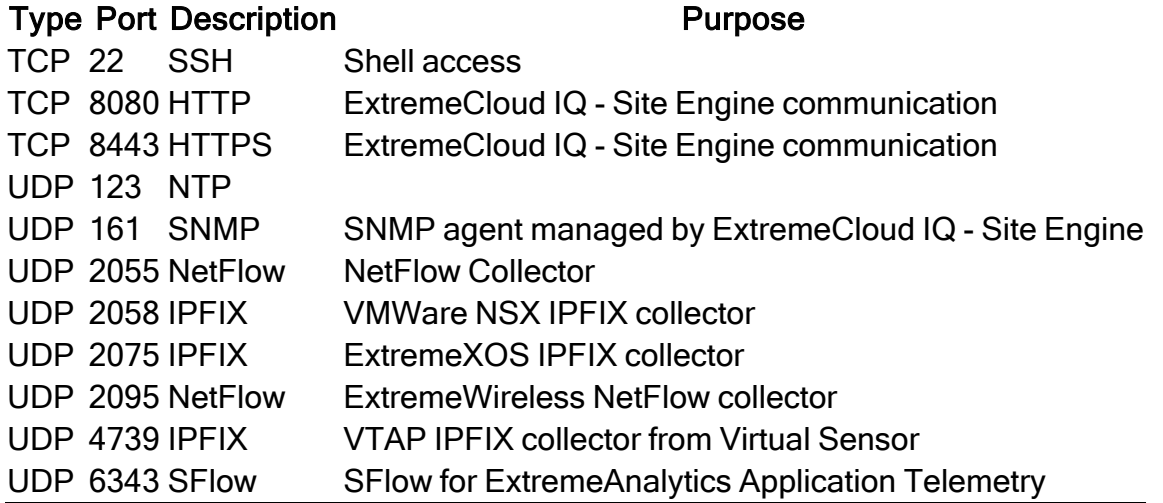

#### ExtremeAnalytics Remote Ports

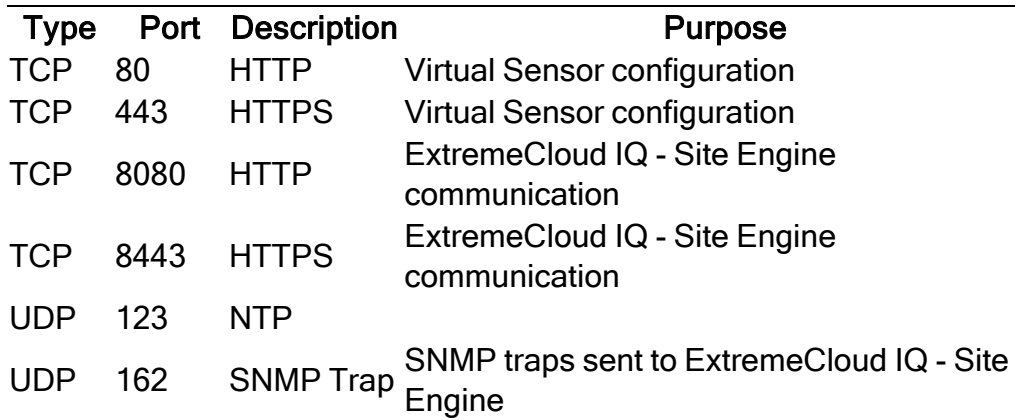

#### Internet Connectivity

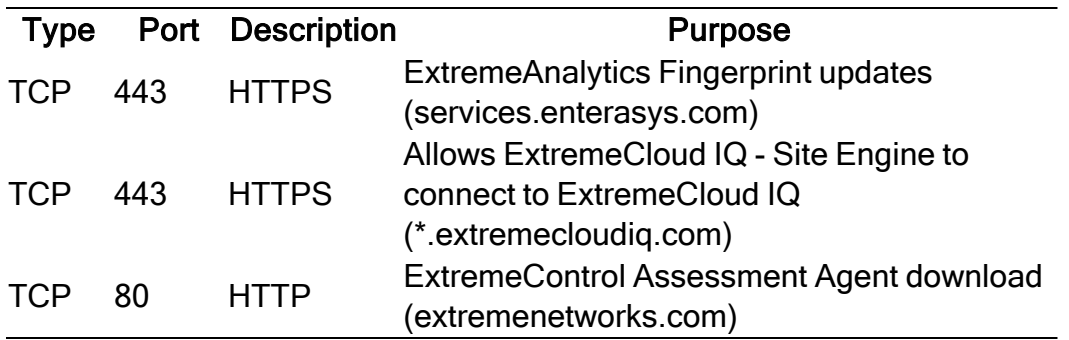

#### Ephemeral Ports

The port range 32768 to 61000 is reserved for dynamically allocated port numbers used by most TCP and UDP based protocols, such as TFTP and FTP.